factorial (!) if  $n == 0$  $n! = 1$  $if n > 0$  $n! = n \times (n-1) \times (n-2) \times ... \times 1$ 

```
def factorial(n):
    fact = 1i = 1while i \leq n:
       fact * = i # fact = fact * ii += 1 # i = i + 1 return fact
```
def factorial(n):  $fact = 1$  $i = 1$ while  $i \leq n$ : fact \*= i  $i$  += 1 return fact

factorial(5) fact i 1 1

```
def factorial(n):
    fact = 1i = 1while i \leq n:
         fact *= i
        i + 1 return fact
```
factorial(5) fact i 1 1 1 2

def factorial(n):  $fact = 1$  $i = 1$ while  $i \leq n$ : fact  $*= i$  $i + 1$ return fact

factorial(5) fact i 1 1 1 2 2 3

def factorial(n):  $fact = 1$  $i = 1$ while  $i \leq n$ : fact  $* = i$  $i + 1$ return fact

def factorial(n):  $fact = 1$  $i = 1$ while  $i \leq n$ : fact  $* = i$  $i + 1$ return fact

def factorial(n):  $fact = 1$  $i = 1$ while  $i \leq n$ : fact  $* = i$  $i + = 1$ return fact

def factorial(n):  $fact = 1$  $i = 1$ while  $i \leq n$ : fact  $* = i$  $i$  += 1 return fact

## factorial<sup>(5)</sup>

 $1 = 1*1$  $2 = 2*1$  $6 = 3*2*1$  $24 = 4*3*2*1$  $120 = 5*4*3*2*1$  def factorial(n):  $fact = 1$  $i = 1$ while  $i \leq n$ : fact  $*_= i$  $i = 1$ return fact

## factorial(5)

$$
1 = 1*1
$$
  
\n
$$
2 = 2*1!
$$
  
\n
$$
6 = 3*2!
$$
  
\n
$$
24 = 4*3!
$$
  
\n
$$
120 = 5*4!
$$

recursive factorial (!) if  $n == 0$  $n! = 1$ if  $n > 0$  $n! = n \times (n-1)!$ *base case recursive case* def factorial(n): if  $n == 0$ : return 1 def factorial(n): if  $n == 0$ : return 1 else: return n \* factorial(n-1)

```
def factorial(n):
    if n == 0:
          return 1
     else:
          return n * factorial(n-1)
factorial(3)
                                     3 * factorial(2)
```

```
3 * factorial(2)
                                           2 * factorial(1)
def factorial(n):
    if n == 0:
          return 1
     else:
          return n * factorial(n-1)
factorial(3)
```

```
3 * factorial(2)
                                           2 * factorial(1)
                                               1 * factorial(0)
def factorial(n):
    if n == 0:
          return 1
     else:
          return n * factorial(n-1)
factorial(3)
```

```
3 * factorial(2)
                                        2 * factorial(1)
                                            1 * factorial(0)
                                    1
def factorial(n):
    if n == 0:
          return 1
     else:
         return n * factorial(n-1)
factorial(3)
```

```
3 * factorial(2)
                                           2 * factorial(1)
                                                1 * 1
def factorial(n):
    if n == 0:
          return 1
     else:
          return n * factorial(n-1)
factorial(3)
```

```
3 * factorial(2)
                                         2 * 1def factorial(n):
    if n == 0:
          return 1
     else:
          return n * factorial(n-1)
factorial(3)
```

```
def factorial(n):
    if n == 0:
         return 1
    else:
         return n * factorial(n-1)
                                    3 * 2
```

```
factorial(3)
```

```
def factorial(n):
    if n == 0:
         return 1
    else:
         return n * factorial(n-1)
                                     6
```

```
factorial(3)
```
reverse("ward")

reverse("ward") = reverse("ard") + "w"

 $reverse("ward") = reverse("ard") + "w"$  $reverse("ard") = reverse("rd") + "a"$ 

reverse("ward") = reverse("ard") + "w" reverse("ard") = reverse("rd") + "a" reverse("rd") = reverse("d") + "r"

reverse("ward") = reverse("ard") + "w" reverse("ard") = reverse("rd") + "a" reverse("rd") = reverse("d") + "r" reverse("d") = "d"

reverse("ward") = reverse("ard") + "w"  $reverse("ard")$  = reverse $("rd")$  + "a"  $reverse("rd") = "dr"$ 

 $reverse("ward") = reverse("ard") + "w"$ reverse("ard") = "dra"

reverse("ward") = "draw"

```
def reverse(s):
    if len(s) == 1:
         return s
     else:
         return reverse(s[1:]) + s[0]
```
# Write an iterative function that takes as input a # non-negative integer "n" and returns the sum of the # first "n" integers: sum(5) returns 1+2+3+4+5

```
def sum_iter( n ):
    s = 0 # running sum
    i = 0 # counter
    while i \leq n:
        s = s + ii = i + 1 return s
```
# Write a recursive function that takes as input a # non-negative integer "n" and returns the sum of the # first "n" integers: sum(5) returns 1+2+3+4+5

def sum\_rec(n):

# Write a recursive function that takes as input a # non-negative integer "n" and returns the sum of the # first "n" integers: sum(5) returns 1+2+3+4+5

```
def sum_rec(n):
    if n == 0: return 0
```
# Write a recursive function that takes as input a # non-negative integer "n" and returns the sum of the # first "n" integers: sum(5) returns 1+2+3+4+5

```
def sum_rec(n):
    if n == 0:
         return 0
     else:
         return n + sum_rec(n-1)
```
# Write a Python function perfect\_square that takes a # single parameter and returns True if this parameter is # a perfect square and False otherwise

from math import sqrt

```
def perfect_square(x):
    i = 0while i \leq sqrt(x):
        if i^*i == x:
             return True
        i = i + 1 return False
```
# Write a recursive version of perfect\_square

```
def ps(x, i=0):
   if i > sqrt(x):
         return False
    else:
 return i*i==x or ps(x,i+1)
# short-circuit
```

```
ps(4)
```
```
def ps(x, i=0):
   if i > sqrt(x):
         return False
     else:
 return i*i==x or ps(x,i+1)
# short-circuit
```
0\*0==4 or ps(4,1) ps(4)

```
False or ps(4,1)
ps(4)
                1*1 == 4 or ps(4,2)def ps(x, i=0):
   if i > sqrt(x):
         return False
     else:
 return i*i==x or ps(x,i+1)
# short-circuit
```

```
False or ps(4,1)
ps(4)
                 False or ps(4,2)
                         2*2 == 4 or ps(4,3)# short-circuit
 return i*i==x or ps(x,i+1)
def ps(x, i=0):
   if i > sqrt(x):
         return False
     else:
```

```
False or ps(4,1)
ps(4)
                  False or ps(4,2)
                           True or ps(4,3)
# short-circuit
 return i*i==x or ps(x,i+1)
def ps(x, i=0):
   if i > sqrt(x):
         return False
     else:
```

```
False or ps(4,1)
ps(4)
                 False or True
# short-circuit
 return i*i==x or ps(x,i+1)
def ps(x, i=0):
   if i > sqrt(x):
         return False
     else:
```

```
ps(4) False or True
# short-circuit
 return i*i==x or ps(x,i+1)
def ps(x, i=0):
   if i > sqrt(x):
         return False
    else:
```

```
True
# short-circuit
 return i*i==x or ps(x,i+1)
def ps(x, i=0):
   if i > sqrt(x):
         return False
     else:
ps(4)
```
## # Tree recursion: Fibonacci sequence

- $F_1 = 0$  $F_2 = 1$
- $F_n = F_{n-1} + F_{n-2}$

# 0 1 1 2 3 5 8 13 21 34 55 …

# # Tree recursion: Fibonacci sequence

```
def fib(n):
    if n == 1:
          return 0
    elif n == 2:
          return 1
     else:
          ???
```
## # Tree recursion: Fibonacci sequence

```
def fib(n):
    if n == 1:
         return 0
    elif n == 2: return 1
     else:
        return fib(n-2) + fib(n-1)
```
# # Tree recursion: Fibonacci sequence def fib(n):  $i\overline{f}$  n == 1: return 0 elif  $n == 2$ : return 1 else: return  $fib(n-2) + fib(n-1)$  $fib(4)$ fib(2) fib(3)

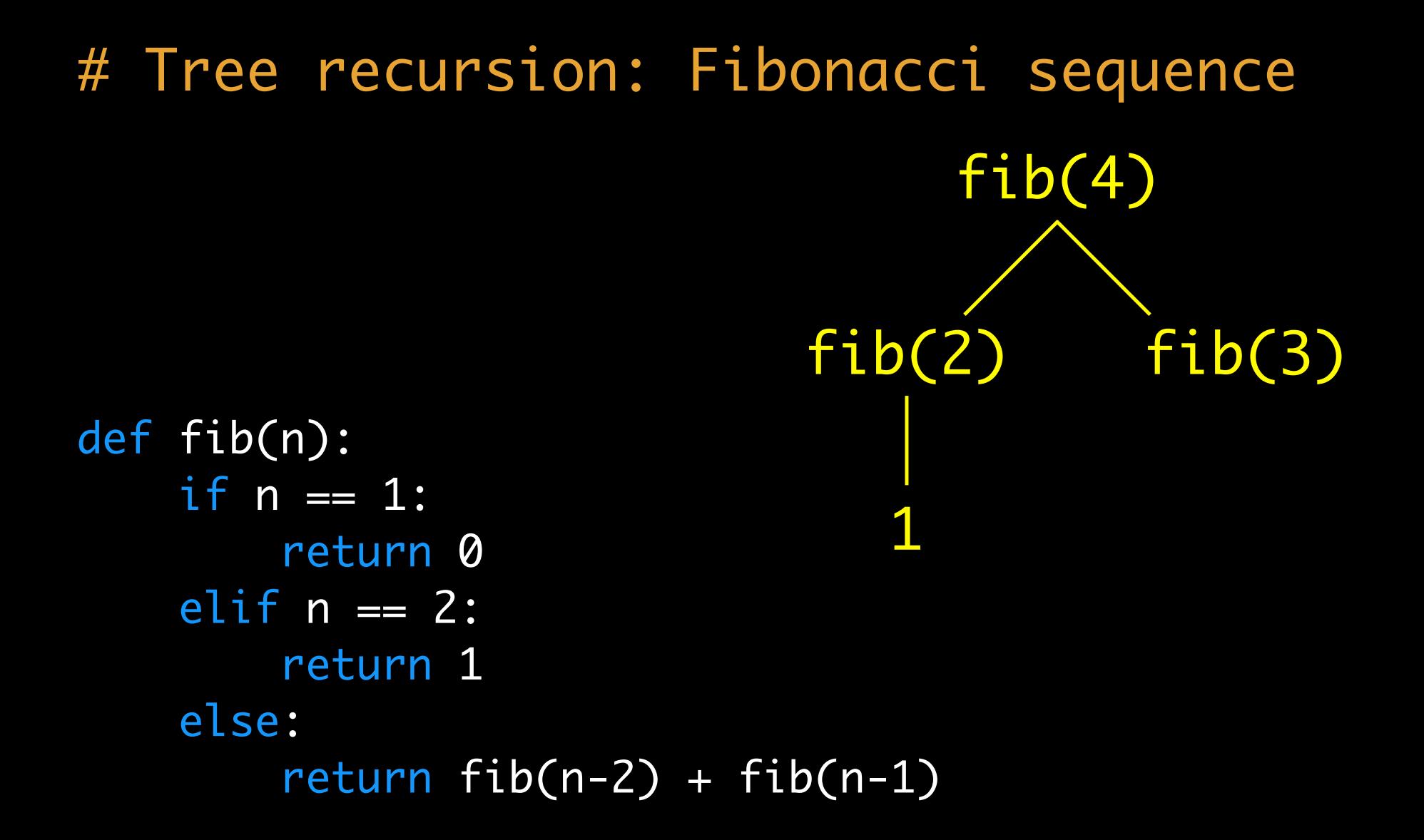

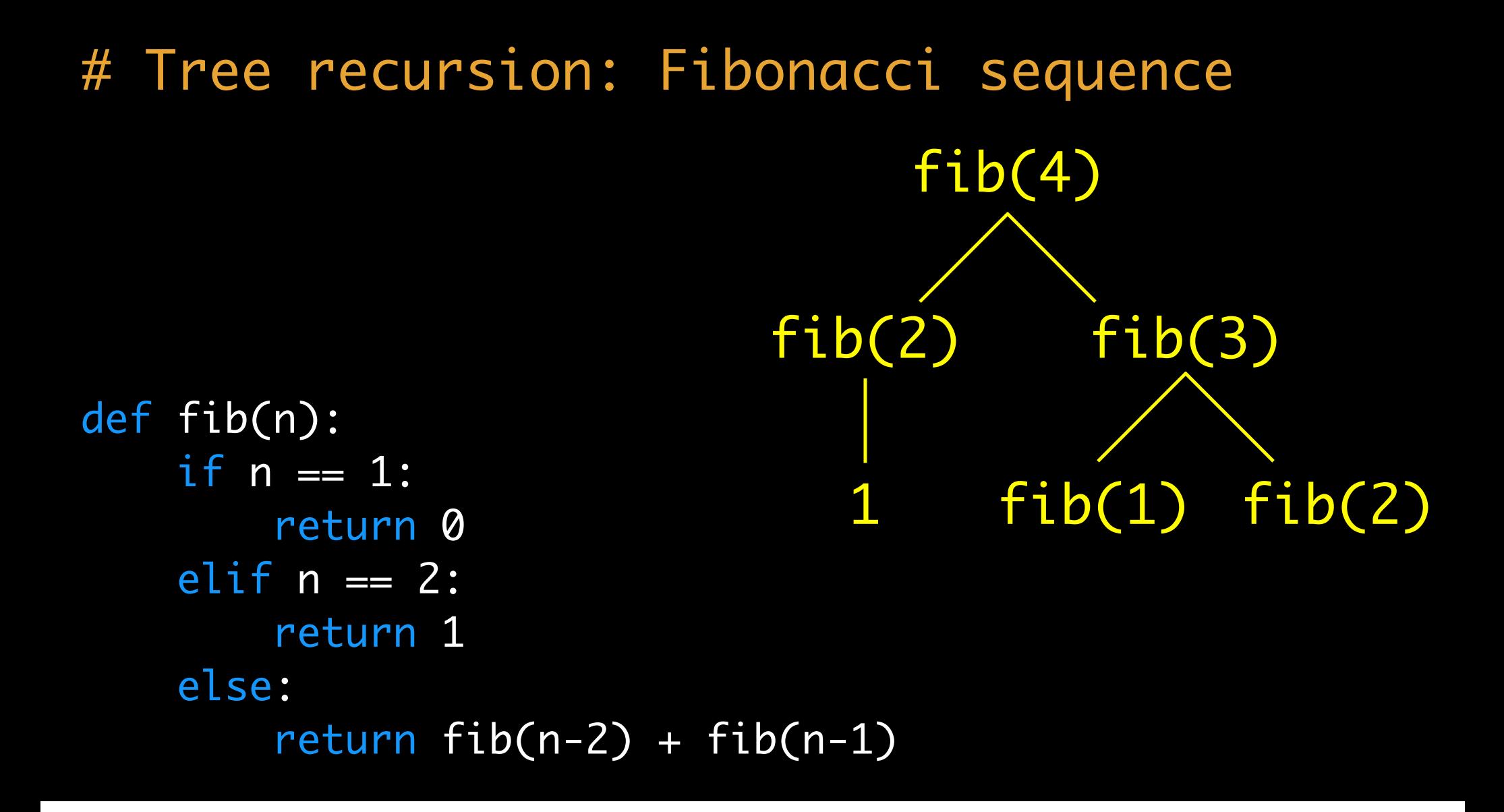

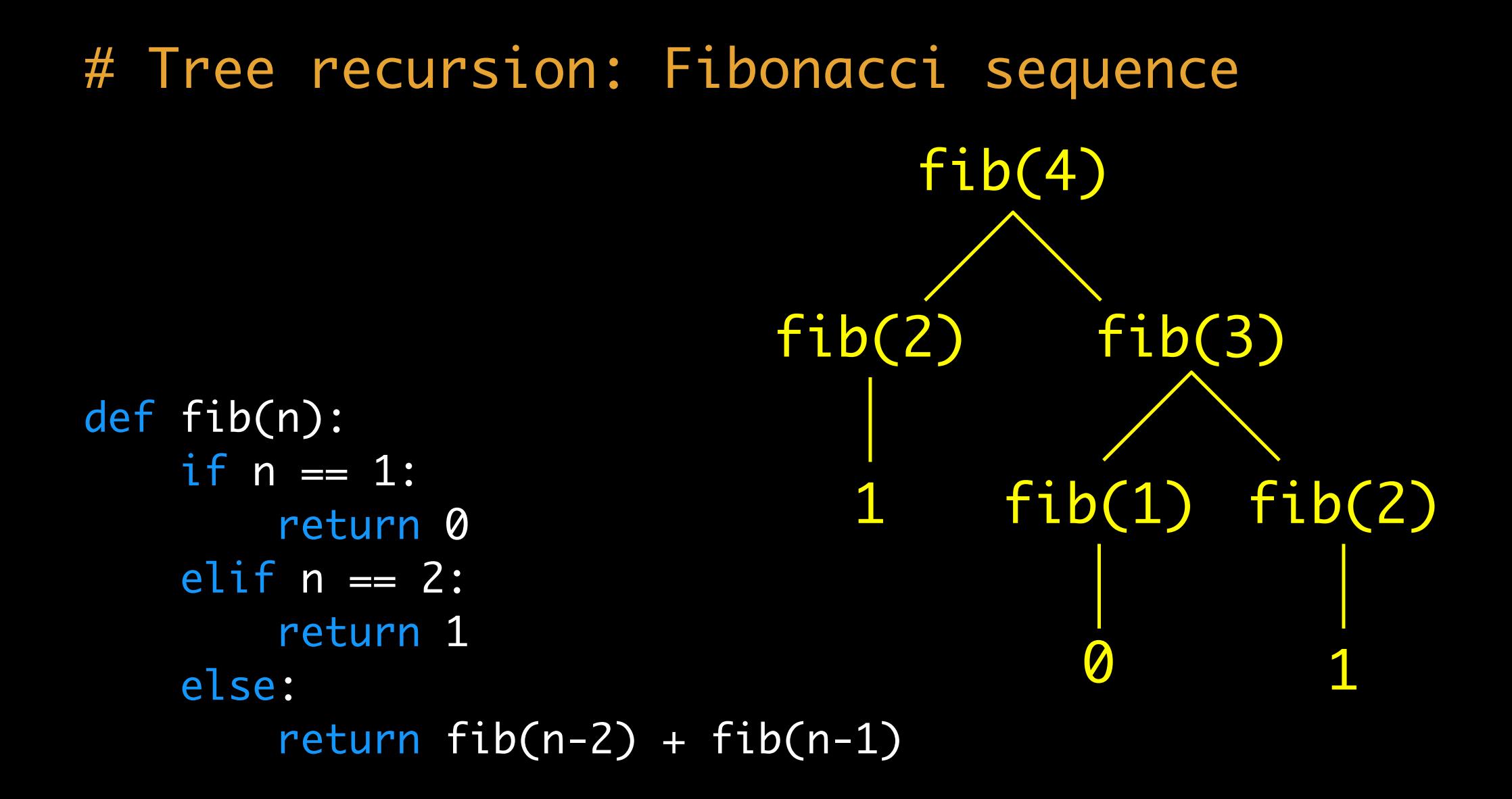

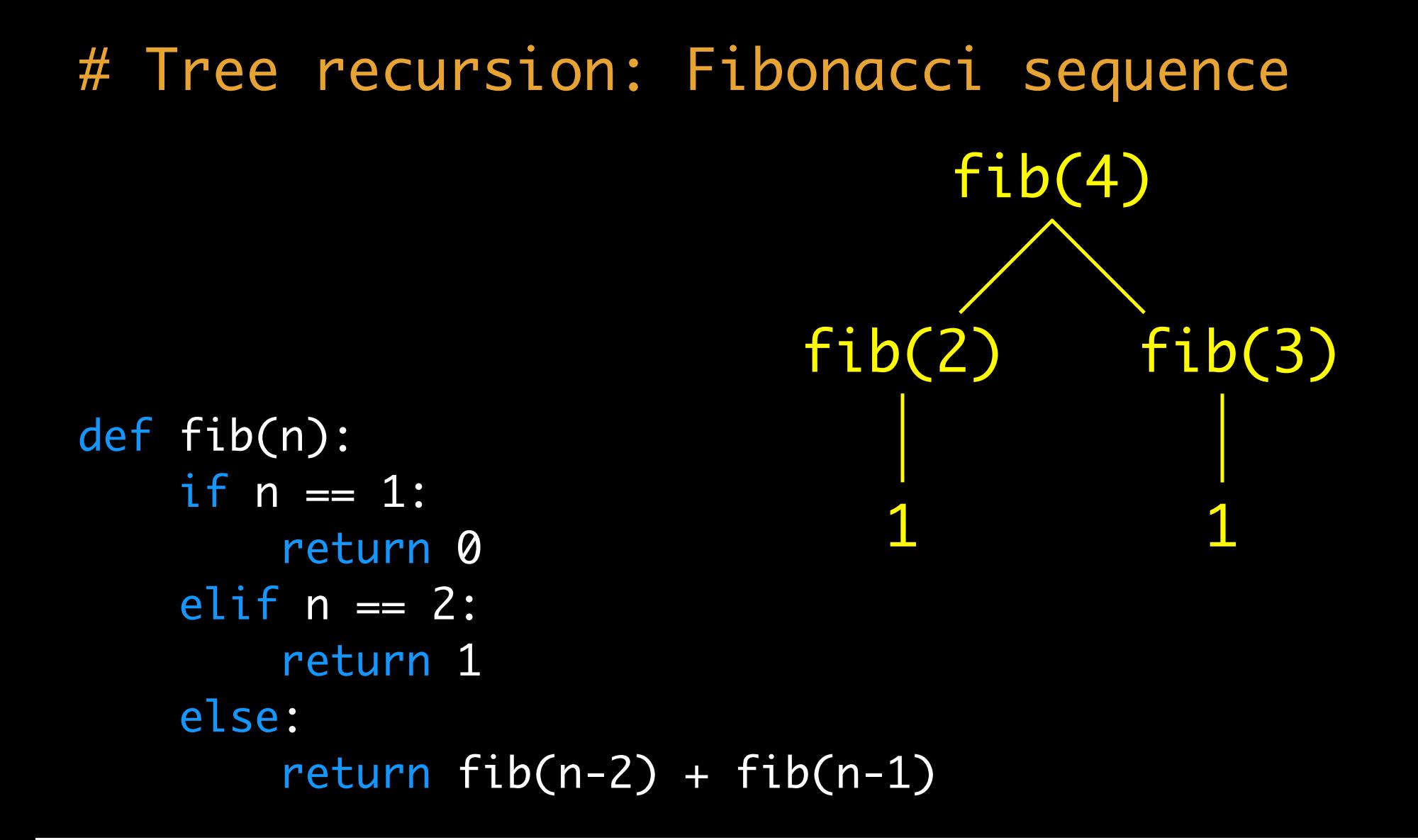

# $fib(4)$ 2 # Tree recursion: Fibonacci sequence def fib(n):  $i \overline{f}$  n == 1: return 0 elif  $n == 2$ : return 1 else: return  $fib(n-2) + fib(n-1)$

The number of partitions of a positive integer n, using parts up to size m, is the number of ways in which n can be expressed as the sum of positive integer parts up to m in non-decreasing order.

```
cp(4,2)
  1 + 1 + 1 + 11 + 1 + 22 + 2
```
cp(6,4)  $1 + 1 + 1 + 1 + 1 + 1$  $1 + 1 + 1 + 1 + 2$  $1 + 1 + 2 + 2$  $2 + 2 + 2$  $1 + 1 + 1 + 3$  $1 + 2 + 3$  $3 + 3$  $1 + 1 + 4$  $2 + 4$ 

cp(6,4)  $1 + 1 + 1 + 1 + 1 + 1$  # don't use 4  $1 + 1 + 1 + 1 + 2$  $1 + 1 + 2 + 2$  $2 + 2 + 2$  $1 + 1 + 1 + 3$  $1 + 2 + 3$  $3 + 3$  $1 + 1 + 4$  $2 + 4$  # use 4

## cp(6,4)  $1 + 1 + 1 + 1 + 1 + 1$  # don't use 4: cp(6,3)  $1 + 1 + 1 + 1 + 2$  $1 + 1 + 2 + 2$  $2 + 2 + 2$  $1 + 1 + 1 + 3$  $1 + 2 + 3$  $3 + 3$  $1 + 1 + 4$  $2 + 4$  # use  $4: cp(6-4, 4)$

```
cp(6,4)
  1 + 1 + 1 + 1 + 1 + 1 # don't use 3: cp(6,2)
  1 + 1 + 1 + 1 + 21 + 1 + 2 + 22 + 2 + 21 + 1 + 1 + 3 # use 3: cp(6-3,3)
  1 + 2 + 33 + 3
```

```
def cp(n, m):
    if n == 0:
         return 1
    elif n < 0 or m == 0:
         return 0
     else:
        return + cp(n, m-1) + cp(n-m, m)
```
# # mutual recursion: Luhn sum (check sum) 7 9 9 2 7 3 9 8 7 1 3 # acct number

- 7 9 9 2 7 3 9 8 7 1 3 # acct number
- 18 4 6 16 2 # double every other

- 7 9 9 2 7 3 9 8 7 1 3 # acct number 18 4 6 16 2 2 # double every other
- 9 4 6 7 2 # sum digits > 10

7 9 9 2 7 3 9 8 7 1 3 # acct number 18 4 6 9 4 6 7 2 # sum digits > 10  $7 + 9 + 9 + 4 + 7 + 6 + 9 + 7 + 7 + 2 + 3 = 70 # sum$ 16 2 # double every other

7 9 9 2 7 3 9 8 7 1 3 # acct number 18 4 6 16 2 # double every other 9 4 6 7 2 # sum digits > 10  $7 + 9 + 9 + 4 + 7 + 6 + 9 + 7 + 7 + 2 + 3 = 70 # sum$ 

70 % 10 ==  $0$  # valid Luhn sum is multiple of 10

7 9 9 2 7 3 9 8 7 1 3 18 4 6 16 2 9 4 6 7 2  $7 +9 +9 +4 +7 +6 +9 +7 +7 +2 +3 = 70$ 

# luhn\_sum(79927398713)

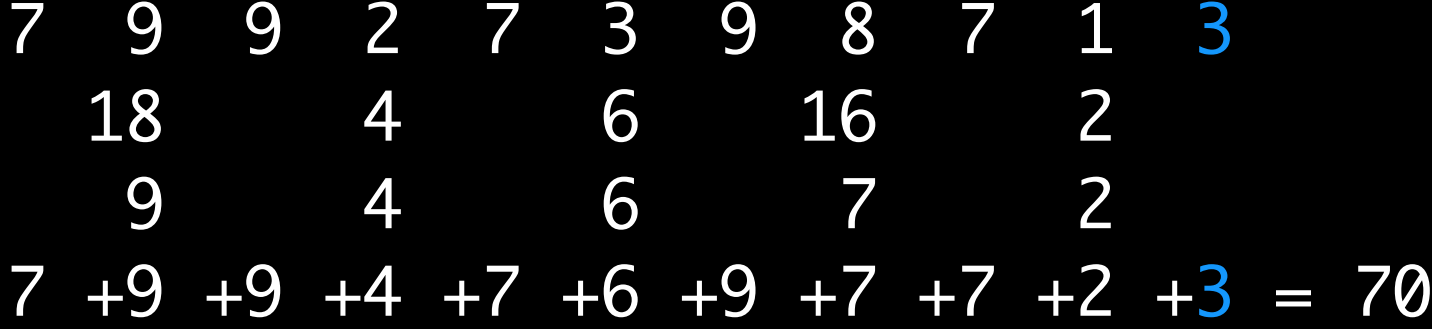

# luhn\_sum(79927398713) luhn\_sum2(7992739871) + 3

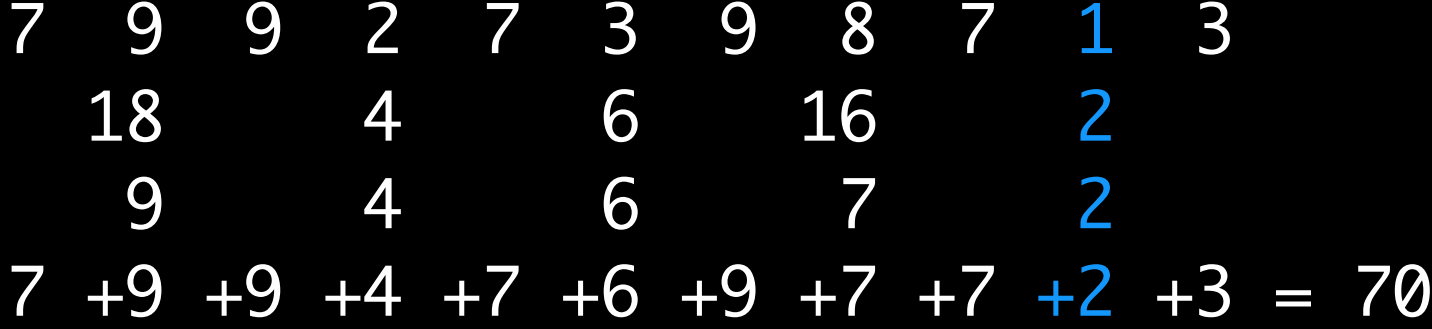

# luhn\_sum(79927398713) luhn\_sum2(7992739871) + 3 luhn\_sum(799273987) + sum\_dig(2\*1)

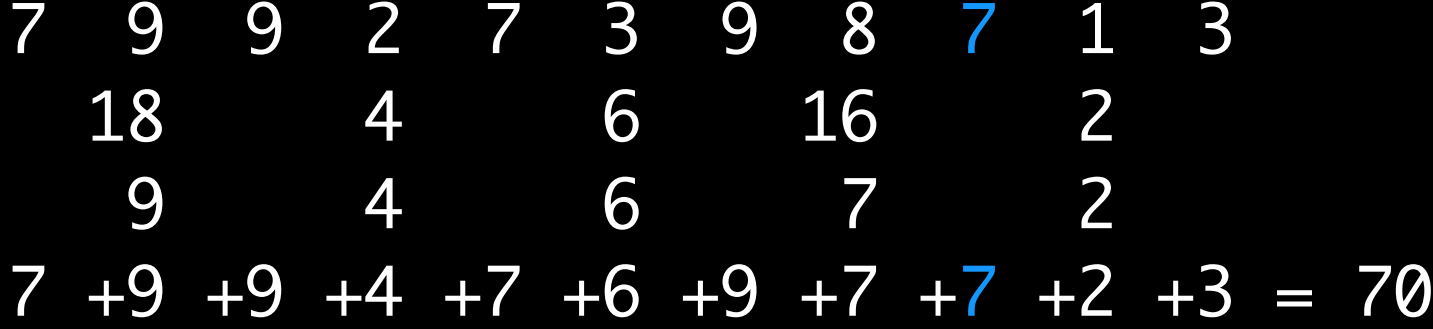

```
luhn_sum(79927398713)
    luhn_sum2(7992739871) + 3
       luhn_sum(799273987) + sum_dig(2*1)
          luhn_sum2(79927398) + 7
```
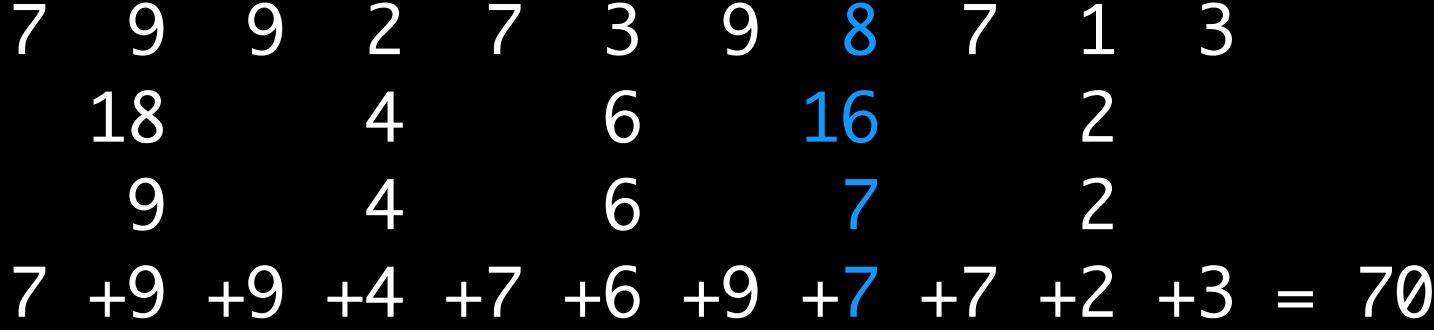

luhn\_sum(79927398713) luhn\_sum2(7992739871) + 3 luhn\_sum(799273987) + sum\_dig(2\*1) luhn\_sum2(79927398) + 7 luhn\_sum(7992739) + sum\_dig(2\*8)

```
def split(n):
    # Split a positive integer into all but its last digit and
     # its last digit
    # split(123) \rightarrow (123 // 10 = 12, 123 % 10 = 3)
     return n // 10, n % 10
def sum_digits(n):
     # Return the sum of the digits of positive integer n
     if n < 10:
         return n
     else:
        a, b = split(n) return sum_digits(a) + b
```

```
def luhn_sum(n):
    if n < 10:
         return n
    else:
        a, b = split(n) return luhn_sum2(a) + b
def luhn_sum2(n):
    a, b = split(n)d = sum\_digits(2 * b) if n < 10:
         return d
     else:
         return luhn_sum(a) + d
```
Towers of Hanoi

http://haubergs.com/hanoi

Towers of Hanoi

 $n = 1$ : move disk from post 1 to post 2

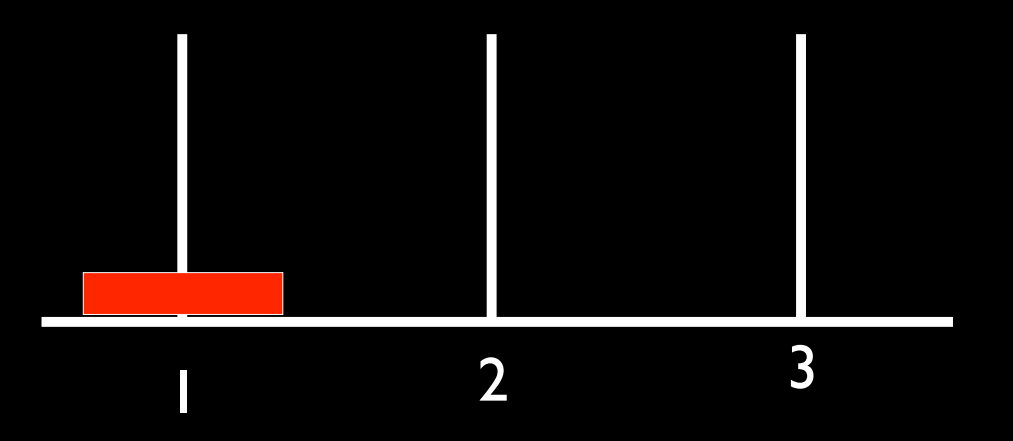
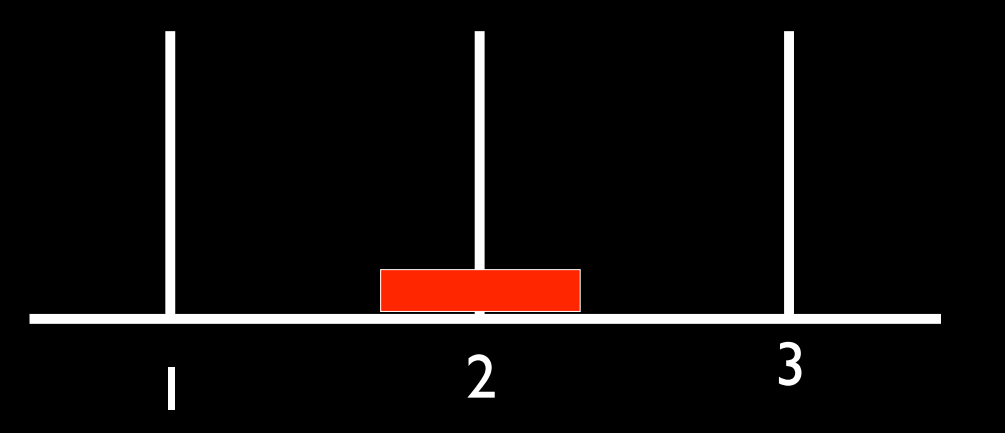

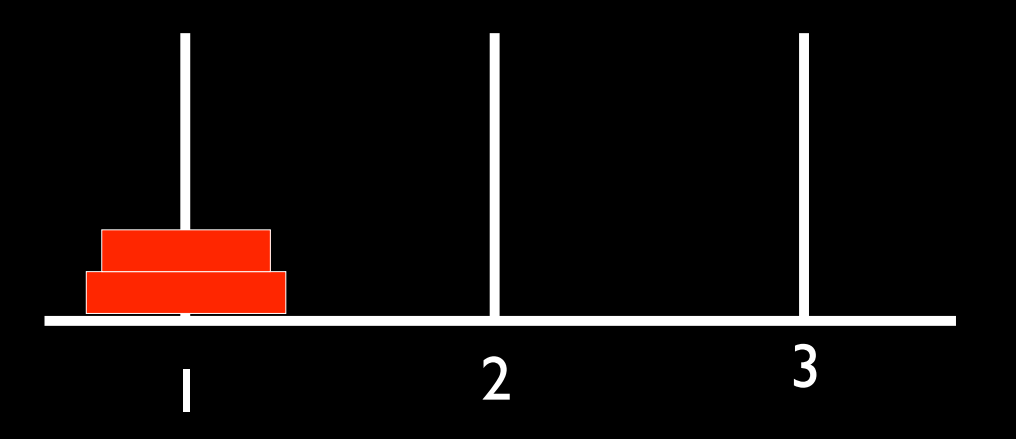

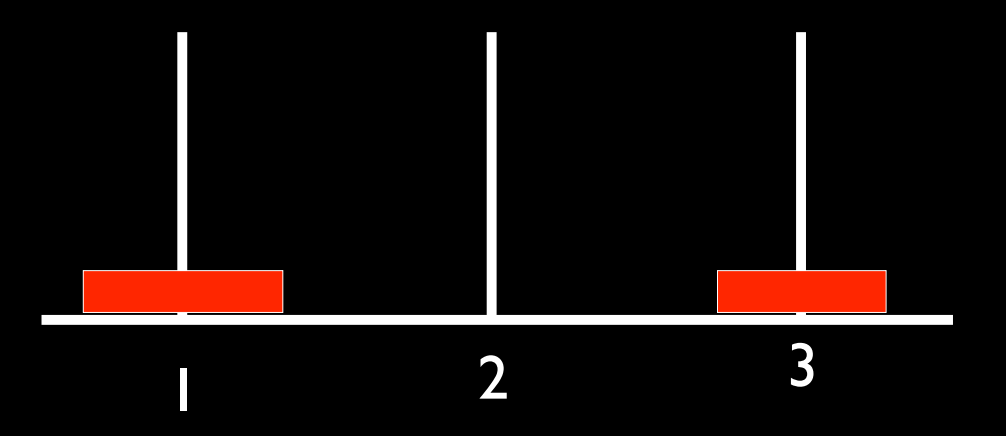

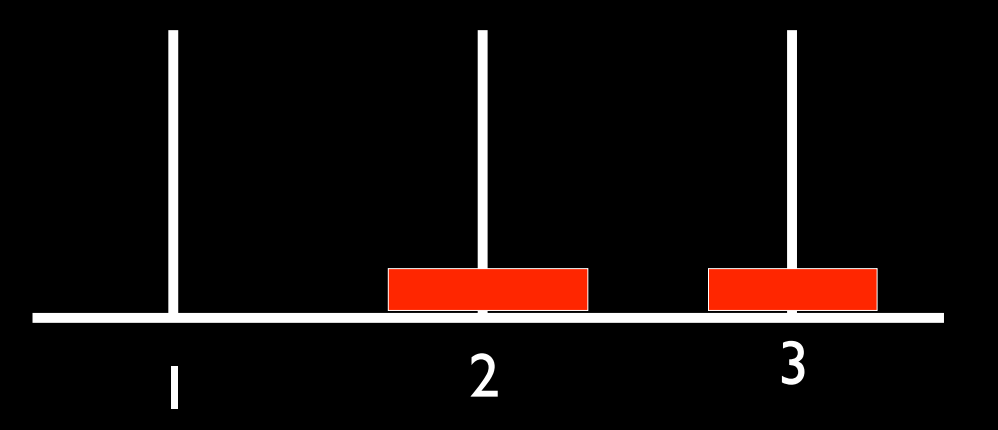

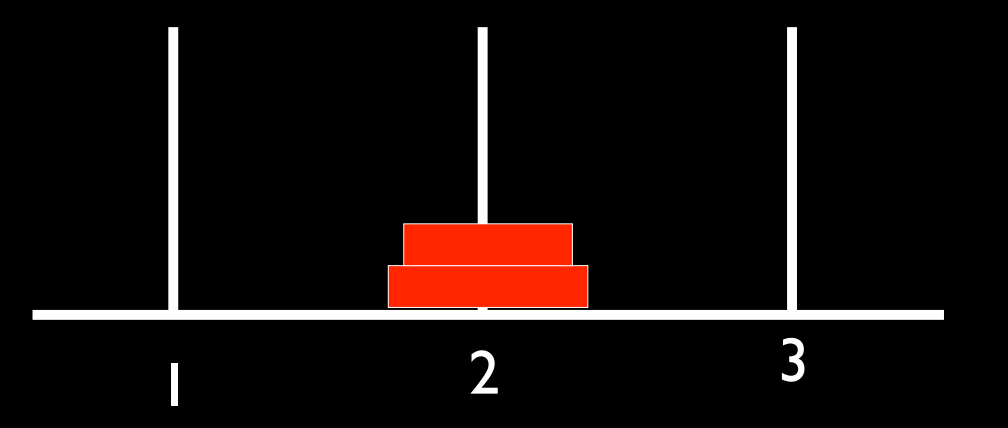

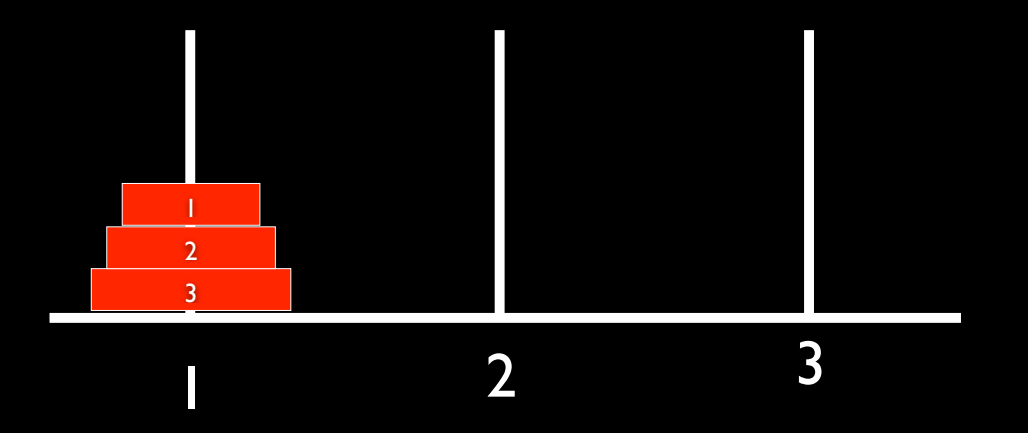

 $n = 3$ : move disks 1&2 from post 1 to 3

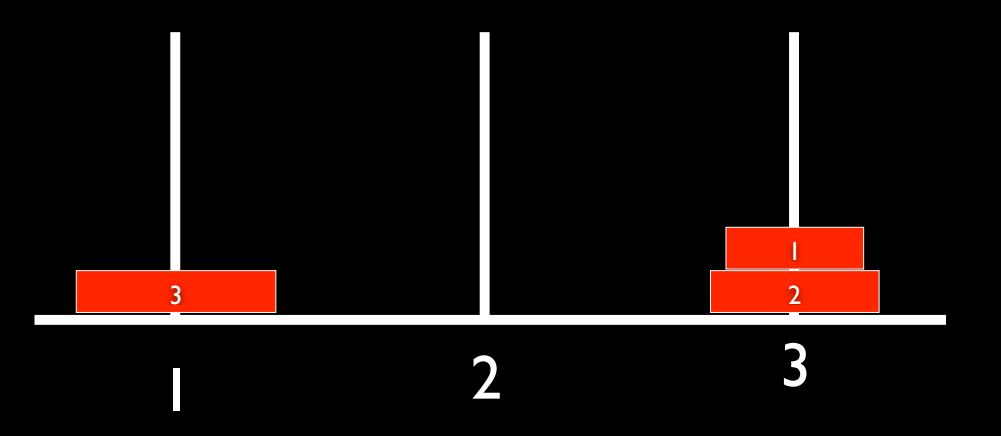

 $n = 3$ : move disks 3 from post 1 to 2

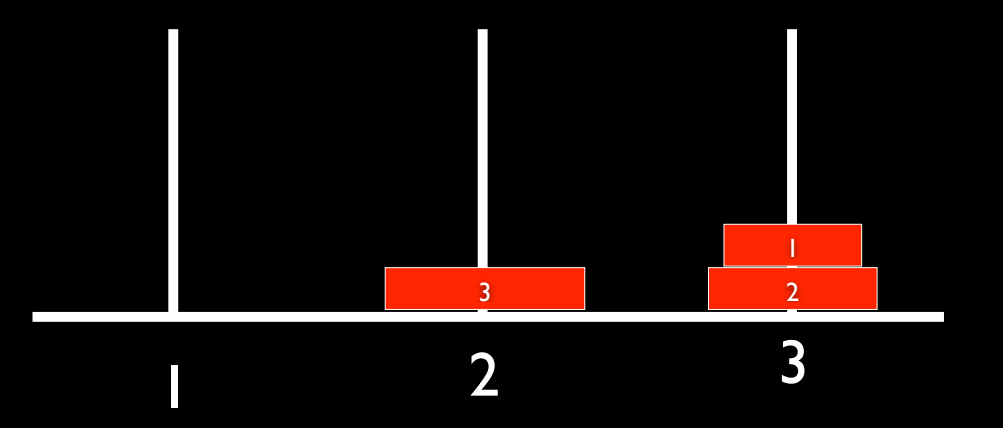

n = 3: move disks 1&2 from post 3 to 2

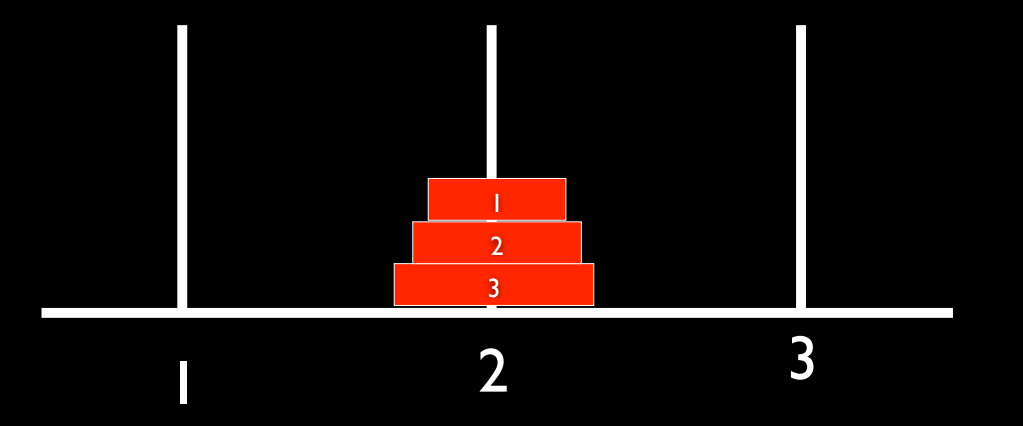

### hanoi $(3,1,2)$  # move 3 disks from post 1 to 2

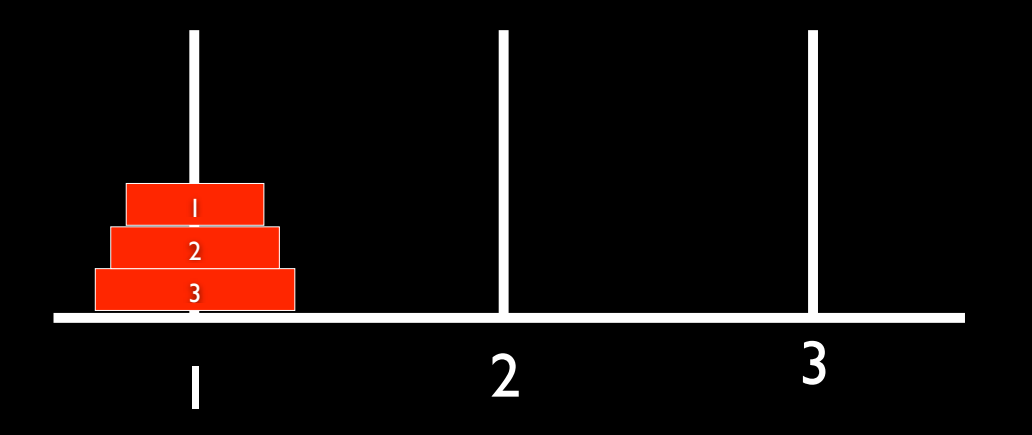

#### $hanoi(3,1,2)$  # move 3 disks from post 1 to 2 hanoi $(2,1,3)$  # move 2 disks from post 1 to 3

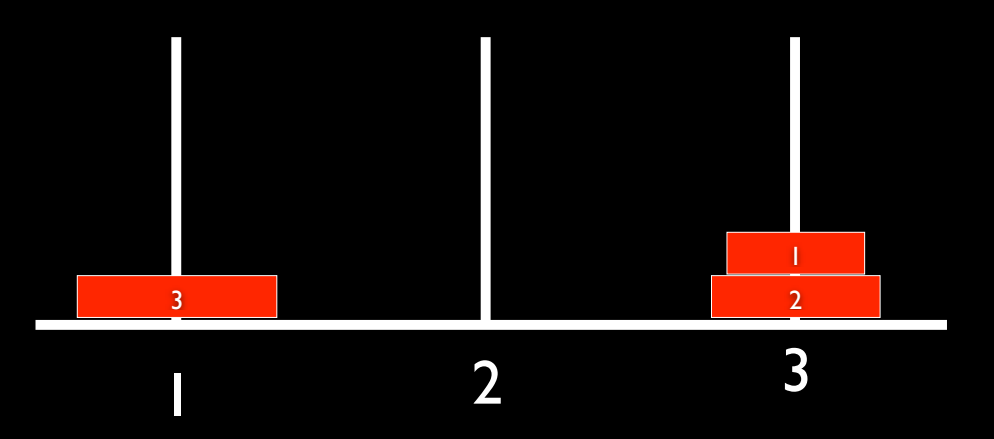

 $hanoi(3,1,2)$  # move 3 disks from post 1 to 2  $hanoi(2,1,3)$  # move 2 disks from post 1 to 3  $move(3,1,2)$  # move disk 3 from post 1 to 2

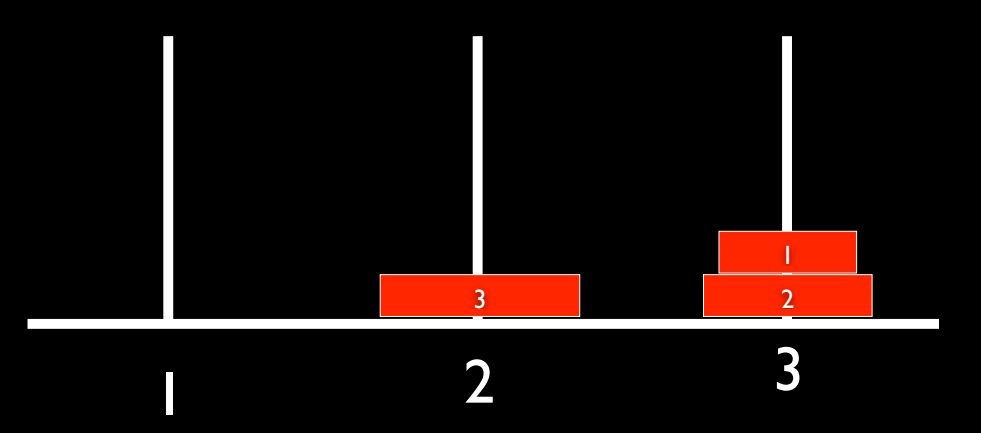

 $hanoi(3,1,2)$  # move 3 disks from post 1 to 2  $hanoi(2,1,3)$  # move 2 disks from post 1 to 3  $move(3,1,2)$  # move disk 3 from post 1 to 2  $hanoi(2,3,2)$  # move 2 disks from post  $3$  to 2

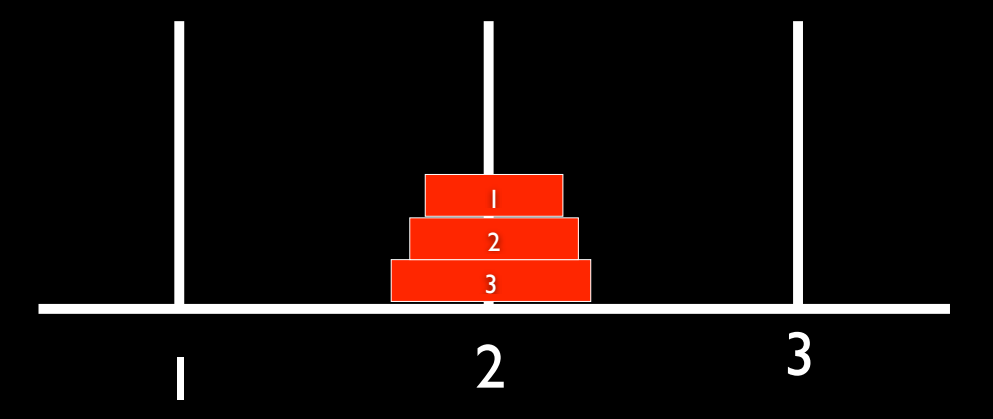

```
def solve_hanoi(n, start_peg, end_peg):
if n == 1:
```

```
def move_disk(disk_number, from_peg, to_peg):
    print("Move disk " + str(disk_number) + " from peg " \backslash + str(from_peg) + " to peg " + str(to_peg) + ".")
```

```
def solve_hanoi(n, start_peg, end_peg):
    if n == 1:
         move_disk(n, start_peg, end_peg)
     else:
```
spare\_peg = 6 - start\_peg - end\_peg

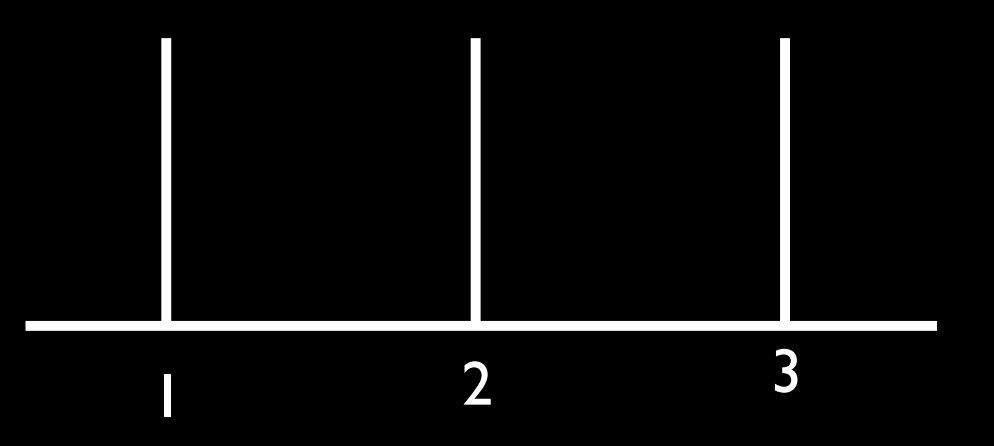

```
def move_disk(disk_number, from_peg, to_peg):
    print("Move disk " + str(disk_number) + " from peg " \backslash + str(from_peg) + " to peg " + str(to_peg) + ".")
```

```
def solve_hanoi(n, start_peg, end_peg):
    if n == 1:
         move_disk(n, start_peg, end_peg)
     else:
```

```
def move_disk(disk_number, from_peg, to_peg):
    print("Move disk " + str(disk_number) + " from peg " \backslash + str(from_peg) + " to peg " + str(to_peg) + ".")
```

```
def solve_hanoi(n, start_peg, end_peg):
    if n == 1:
         move_disk(n, start_peg, end_peg)
     else: 
         spare_peg = 6 - start_peg - end_peg 
         solve_hanoi(n - 1, start_peg, spare_peg)
```

```
def move_disk(disk_number, from_peg, to_peg):
    print("Move disk " + str(disk_number) + " from peg " \backslash + str(from_peg) + " to peg " + str(to_peg) + ".")
```

```
def solve_hanoi(n, start_peg, end_peg):
    if n == 1:
         move_disk(n, start_peg, end_peg)
     else: 
         spare_peg = 6 - start_peg - end_peg 
         solve_hanoi(n - 1, start_peg, spare_peg) 
         move_disk(n, start_peg, end_peg)
```

```
def move_disk(disk_number, from_peg, to_peg):
    print("Move disk " + str(disk_number) + " from peg " \backslash + str(from_peg) + " to peg " + str(to_peg) + ".")
```

```
def solve_hanoi(n, start_peg, end_peg):
    if n == 1:
         move_disk(n, start_peg, end_peg)
     else: 
         spare_peg = 6 - start_peg - end_peg 
         solve_hanoi(n - 1, start_peg, spare_peg) 
         move_disk(n, start_peg, end_peg)
         solve_hanoi(n - 1, spare_peg, end_peg)
```

```
def solve_hanoi(n, start_peg, end_peg):
    if n == 1:
        move_disk(n, start_peg, end_peg)
     else: 
         spare_peg = 6 - start_peg - end_peg 
         solve_hanoi(n - 1, start_peg, spare_peg) 
         move_disk(n, start_peg, end_peg)
        solve_hanoi(n - 1, spare_peg, end_peg)
```
hanoi(3,1,2)

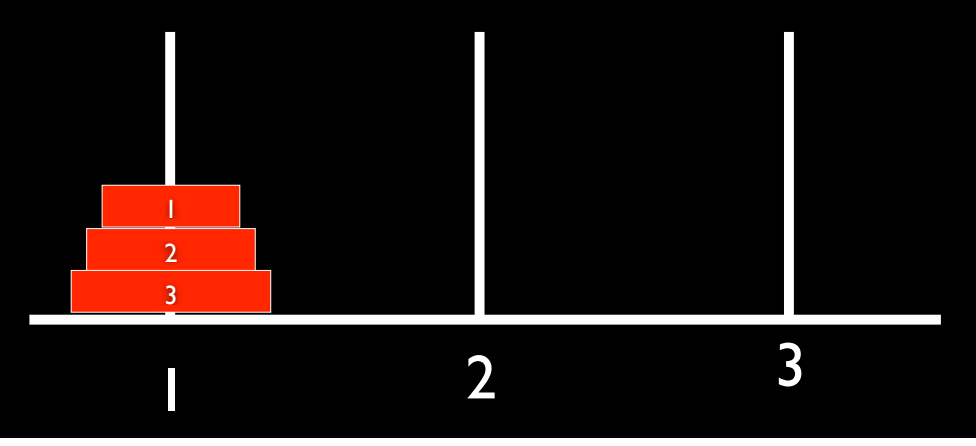

```
def solve_hanoi(n, start_peg, end_peg):
    if n == 1:
         move_disk(n, start_peg, end_peg)
     else: 
         spare_peg = 6 - start_peg - end_peg 
         solve_hanoi(n - 1, start_peg, spare_peg) 
         move_disk(n, start_peg, end_peg)
         solve_hanoi(n - 1, spare_peg, end_peg)
```
hanoi(3,1,2)  $hanoi(2,1,3)$  move\_disk(3,1,2) hanoi(2,3,2)

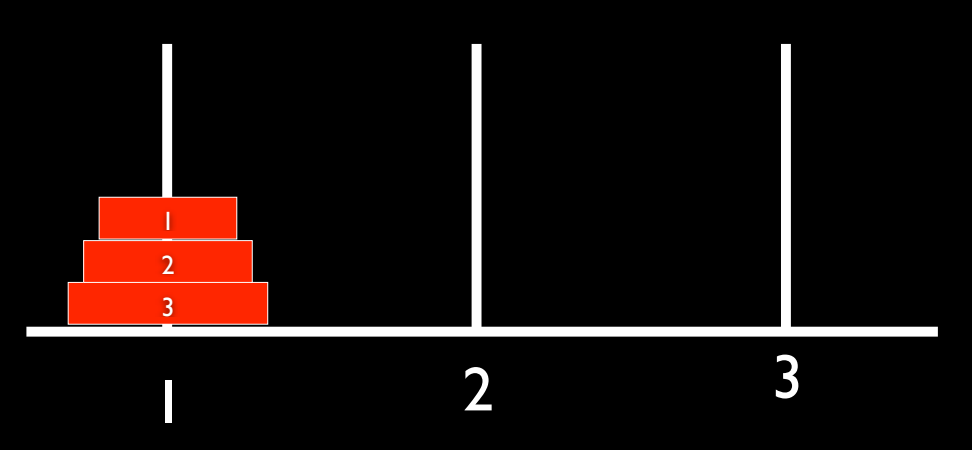

```
def solve_hanoi(n, start_peg, end_peg):
    if n == 1:
         move_disk(n, start_peg, end_peg)
     else: 
         spare_peg = 6 - start_peg - end_peg 
         solve_hanoi(n - 1, start_peg, spare_peg) 
         move_disk(n, start_peg, end_peg)
         solve_hanoi(n - 1, spare_peg, end_peg)
```

```
hanoi(3,1,2) 
   hanoi(2,1,3)
     hanoi(1,1,2)
     move_disk(2,1,3)
     hanoi(1,2,3)
   move_disk(3,1,2)
   hanoi(2,3,2)
```
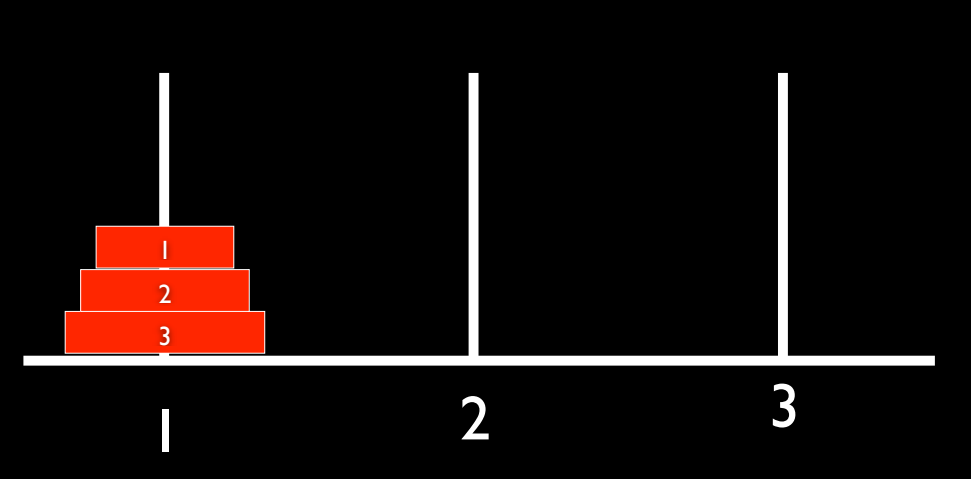

```
hanoi(3,1,2) 
   hanoi(2,1,3)
     hanoi(1,1,2)
    move\_disk(2,1,3) hanoi(1,2,3)
   move_disk(3,1,2)
   hanoi(2,3,2)
def solve_hanoi(n, start_peg, end_peg):
   if n == 1:
        move_disk(n, start_peg, end_peg)
     else: 
         spare_peg = 6 - start_peg - end_peg 
         solve_hanoi(n - 1, start_peg, spare_peg) 
        move_disk(n, start_peg, end_peg)
         solve_hanoi(n - 1, spare_peg, end_peg)
                                    3
                                    1 2 3
                                    \mathcal{L}
```

```
hanoi(3,1,2) 
  hanoi(2,1,3) hanoi(1,1,2)
    move_disk(2,1,3)
     hanoi(1,2,3)
   move_disk(3,1,2)
   hanoi(2,3,2)
def solve_hanoi(n, start_peg, end_peg):
   if n == 1:
        move_disk(n, start_peg, end_peg)
    else: 
        spare_peg = 6 - start_peg - end_peg 
        solve_hanoi(n - 1, start_peg, spare_peg) 
        move_disk(n, start_peg, end_peg)
        solve_hanoi(n - 1, spare_peg, end_peg)
                                  3
                                  1 2 3
                                                1 2
```

```
hanoi(3,1,2) 
  hanoi(2,1,3)hanoi(1,1,2) move_disk(2,1,3)
     hanoi(1,2,3)
   move_disk(3,1,2)
   hanoi(2,3,2)
def solve_hanoi(n, start_peg, end_peg):
   if n == 1:
        move_disk(n, start_peg, end_peg)
     else: 
         spare_peg = 6 - start_peg - end_peg 
         solve_hanoi(n - 1, start_peg, spare_peg) 
        move_disk(n, start_peg, end_peg)
         solve_hanoi(n - 1, spare_peg, end_peg)
                                    3
                                    1 2 3
                                                                 \overline{2}1
```

```
hanoi(3,1,2) 
  hanoi(2,1,3)hanoi(1,1,2) move_disk(2,1,3)
     hanoi(1,2,3)
   move_disk(3,1,2)
   hanoi(2,3,2)
def solve_hanoi(n, start_peg, end_peg):
    if n == 1:
        move_disk(n, start_peg, end_peg)
     else: 
         spare_peg = 6 - start_peg - end_peg 
         solve_hanoi(n - 1, start_peg, spare_peg) 
        move_disk(n, start_peg, end_peg)
         solve_hanoi(n - 1, spare_peg, end_peg)
                                                   3
                                    1 2 3
                                                                 \overline{2}1
```

```
hanoi(3,1,2) 
   hanoi(2,1,3)
    hanoi(1,1,2) move_disk(2,1,3)
     hanoi(1,2,3)
   move_disk(3,1,2)
   hanoi(2,3,2)
     hanoi(1,3,1)
    move\_disk(2, 3, 2) hanoi(1,1,2)
def solve_hanoi(n, start_peg, end_peg):
    if n == 1:
         move_disk(n, start_peg, end_peg)
     else: 
        space_peq = 6 - start_peq - end_peq solve_hanoi(n - 1, start_peg, spare_peg) 
         move_disk(n, start_peg, end_peg)
        solve_hanoi(n - 1, spare_peg, end_peg)
                                                   3
                                    1 2 3
                                                                  \overline{2}1
```

```
hanoi(3,1,2) 
   hanoi(2,1,3)
    hanoi(1,1,2) move_disk(2,1,3)
     hanoi(1,2,3)
   move_disk(3,1,2)
   hanoi(2,3,2)
     hanoi(1,3,1)
     move_disk(2,3,2)
     hanoi(1,1,2)
def solve_hanoi(n, start_peg, end_peg):
   if n == 1:
        move_disk(n, start_peg, end_peg)
    else: 
       space_peq = 6 - start_peq - end_peq solve_hanoi(n - 1, start_peg, spare_peg) 
        move_disk(n, start_peg, end_peg)
       solve_hanoi(n - 1, spare_peg, end_peg)
                                              3
                                 1 2 3
                                 1 2
```

```
hanoi(3,1,2) 
   hanoi(2,1,3)
    hanoi(1,1,2) move_disk(2,1,3)
     hanoi(1,2,3)
   move_disk(3,1,2)
   hanoi(2,3,2)
     hanoi(1,3,1)
     move_disk(2,3,2)
     hanoi(1,1,2)
def solve_hanoi(n, start_peg, end_peg):
   if n == 1:
        move_disk(n, start_peg, end_peg)
     else: 
        space_peq = 6 - start_peq - end_peq solve_hanoi(n - 1, start_peg, spare_peg) 
        move_disk(n, start_peg, end_peg)
        solve_hanoi(n - 1, spare_peg, end_peg)
                                                  3
                                   1 2 3
                                                  2
```

```
hanoi(3,1,2) 
   hanoi(2,1,3)
    hanoi(1,1,2) move_disk(2,1,3)
     hanoi(1,2,3)
   move_disk(3,1,2)
   hanoi(2,3,2)
     hanoi(1,3,1)
     move_disk(2,3,2)
     hanoi(1,1,2)
def solve_hanoi(n, start_peg, end_peg):
   if n == 1:
        move_disk(n, start_peg, end_peg)
     else: 
        space_peq = 6 - start_peq - end_peq solve_hanoi(n - 1, start_peg, spare_peg) 
        move_disk(n, start_peg, end_peg)
        solve_hanoi(n - 1, spare_peg, end_peg)
                                                  3
                                   1 2 3
                                                  2
```

```
hanoi(3,1,2) 
   hanoi(2,1,3)
    hanoi(1,1,2) move_disk(2,1,3)
     hanoi(1,2,3)
   move_disk(3,1,2)
   hanoi(2,3,2)
    hanoi(1,3,1)move\_disk(2, 3, 2) hanoi(1,1,2)
def solve_hanoi(n, start_peg, end_peg):
   if n == 1:
        move_disk(n, start_peg, end_peg)
     else: 
        space_peq = 6 - start_peq - end_peq solve_hanoi(n - 1, start_peg, spare_peg) 
        move_disk(n, start_peg, end_peg)
        solve_hanoi(n - 1, spare_peg, end_peg)
                                                  3
                                   1 2 3
                                                  2
```
# discs moves

- 1 1
- 2 3
- 
- 
- 
- 
- 
- 
- 
- 
- 
- …

# discs moves

- 1 1
- 2 3
- 3 7
- 
- - -
	-
	-
	-
	- …
	-

### discs moves 1 1 2 3  $\begin{array}{ccc} 3 & 7 \\ 4 & 1! \end{array}$  …

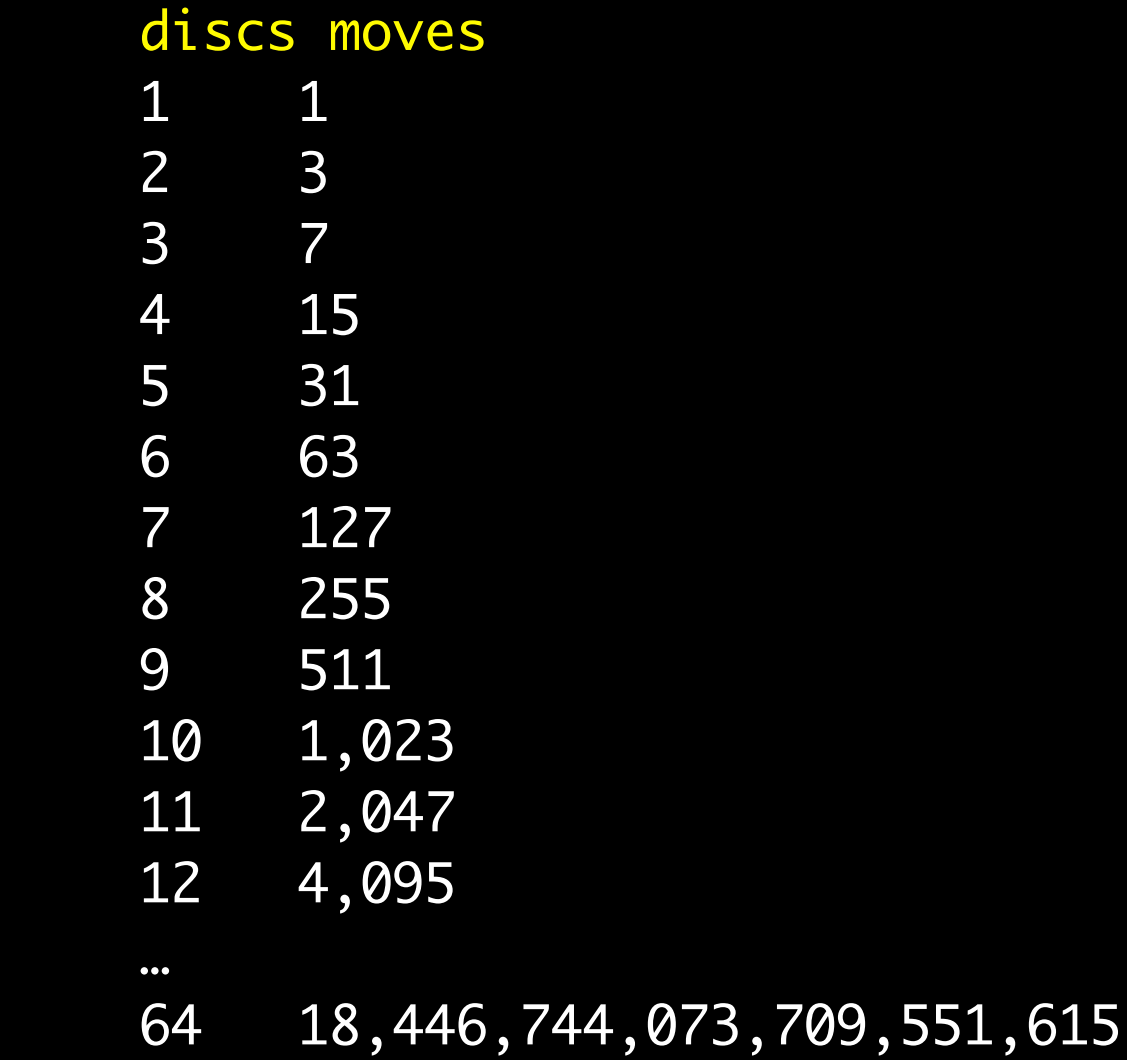